$<<$ Dreamweaver

书名:<<Dreamweaver网页设计入门到精通>>

, tushu007.com

- 13 ISBN 9787111378389
- 10 ISBN 7111378385

出版时间:2012-7

页数:352

字数:840000

extended by PDF and the PDF

http://www.tushu007.com

 $\langle$  <Dreamweaver  $>$ 

 Dreamweaver CS55 Adobe

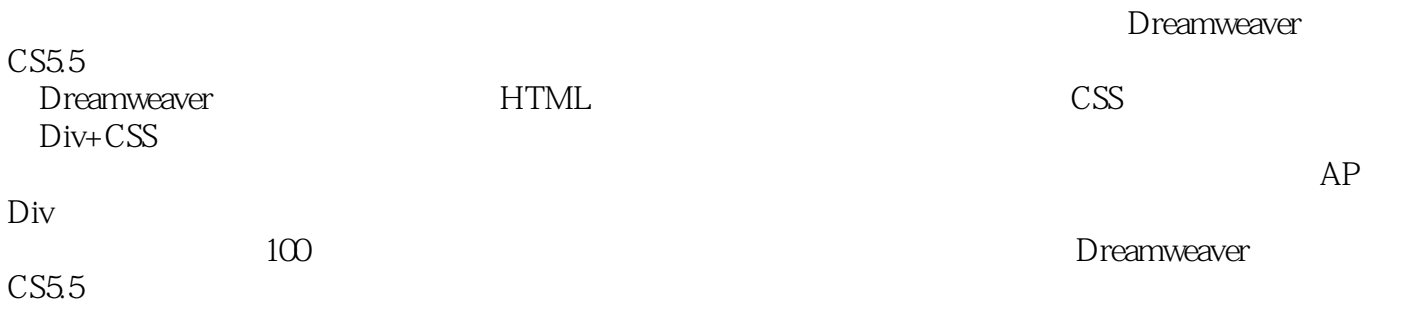

, tushu007.com

, tushu007.com

## $<<$ Dreamweaver

```
1 and -11.11.21.3
1.311.321.33
1.34
1.35
1.36 HTML
1.371.381 Dreamweaver CS5.5
\sim 2
32 Dreamweaver CS5.5
1.4 Dreamweaver CS5.5
1.5 Dreamweaver CS5.5
1.6 Dreamweaver CS5.5
1.74 HTML
 5 HTML 5<br>3 HT
       HTML
1.8 HTML
1.9 HTML
1.10 HTML5
1.11
1.126<sub>g</sub>72 --Div+CSS
3 \qquad \qquad --4 \qquad \qquad5 \qquad
```
 $6 \qquad \qquad - 7 \longrightarrow$ AP Div

 $<<$ Dreamweaver

Dreamweaver 24 7 DreamweaverCS5.5<br>Div+CSS  $Div+CSS$ 

 $,$  tushu007.com

 $APDiv$ 

## $,$  tushu007.com

## $<<$ Dreamweaver

本站所提供下载的PDF图书仅提供预览和简介,请支持正版图书。

更多资源请访问:http://www.tushu007.com